# DECnet Commands

This chapter describes the function and displays the syntax of each DECnet command. For more information about defaults and usage guidelines, see the corresponding chapter of the *Router Products Command Reference* publication.

**access-list** *access-list-number* {**permit** | **deny**} *source source-mask* **no access-list**

To create a standard access list, use the **access-list** global configuration command. Use the **no** form of this command to delete the entire access list.

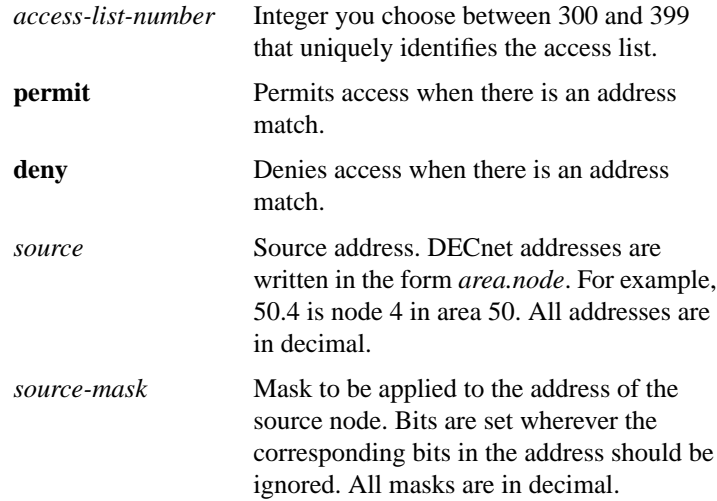

**Router Products Command Summary**

# **access-list** *access-list-number* {**permit** | **deny**} *source source-mask* [*destination*] [*destination-mask*]

**no access-list**

To create an extended access list, use the **access-list** global configuration command. Use the **no** form of this command to delete the entire access list.

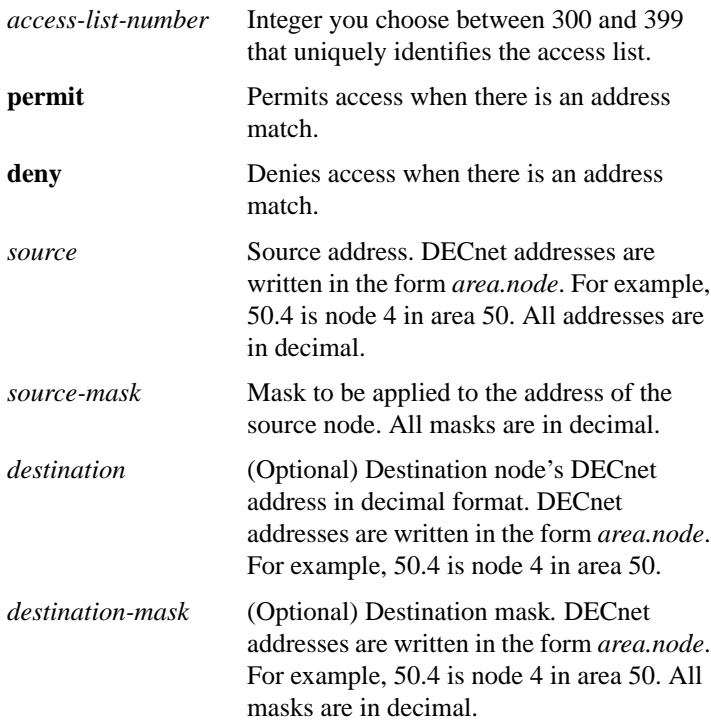

**DECnet Commands**

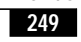

**access-list** *access-list-number* {**permit** | **deny**} *source source-mask* [*destination destination-mask* **eq** | **neq** [*source-object* | *destination-object* | *identification* | **any**]]

**no access-list**

The optional argument *source-object* consists of the following string:

**src** [[**eq** | **neq** | **gt** | **lt**] *object-number*] [**exp** *regular expression*] [**uic** [*group, user*]]

The optional argument *destination-object* consists of the following string:

**dst** [[**eq** | **neq** | **gt** | **lt**] *object-number*] [**exp** *regular expression*] [**uic** [*group, user*]]

The optional argument *identification* consists of the following string:

## [**id** *regular expression*] [**password** *regular expression*] [**account** *regular expression*]

To create an access list that filters *connect initiate* packets, use the **access-list** global configuration command. Use the **no** form of this command to disable the access list.

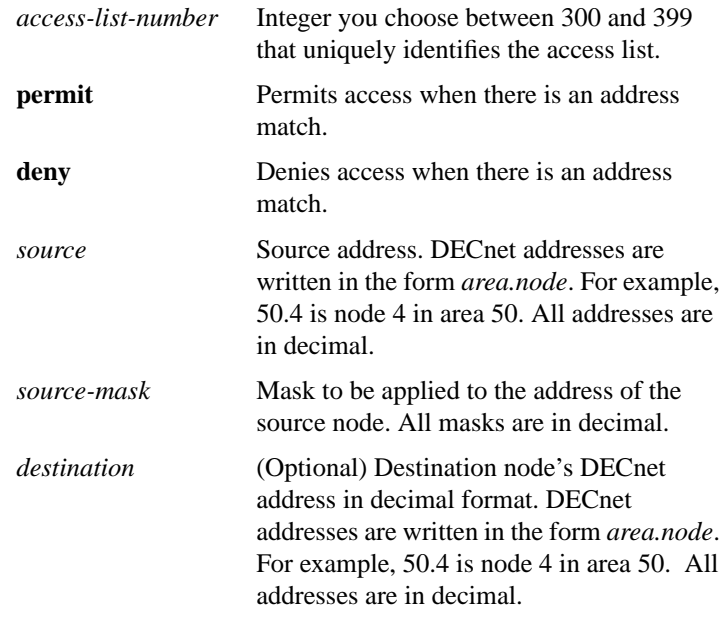

**Router Products Command Summary**

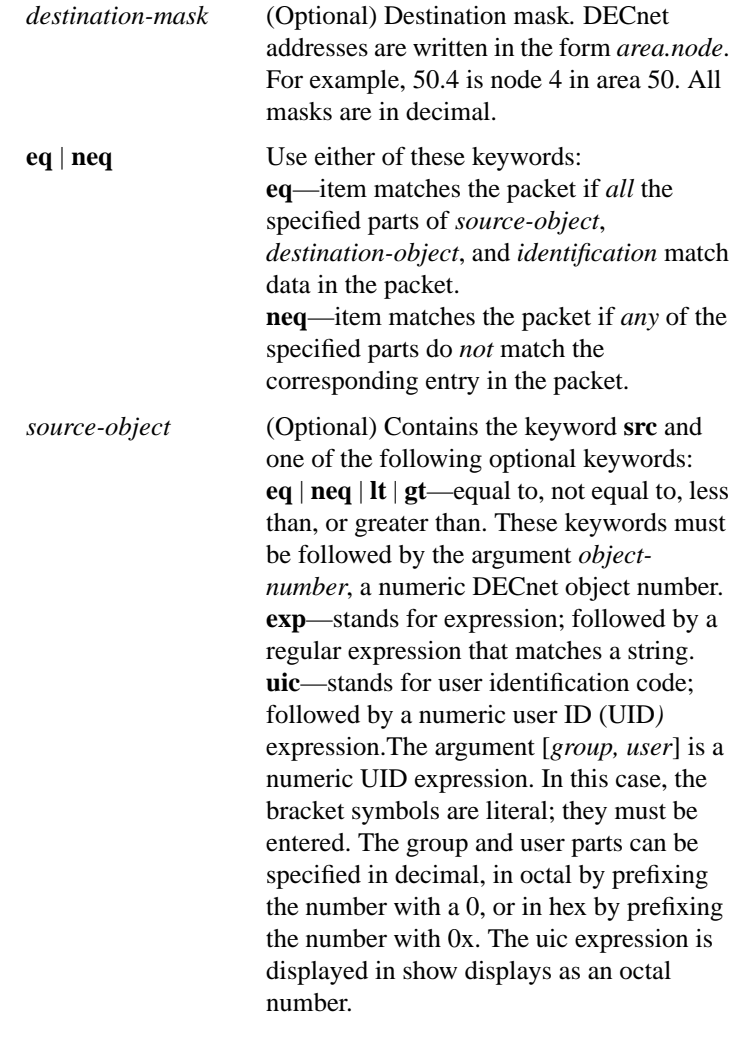

**DECnet Commands**

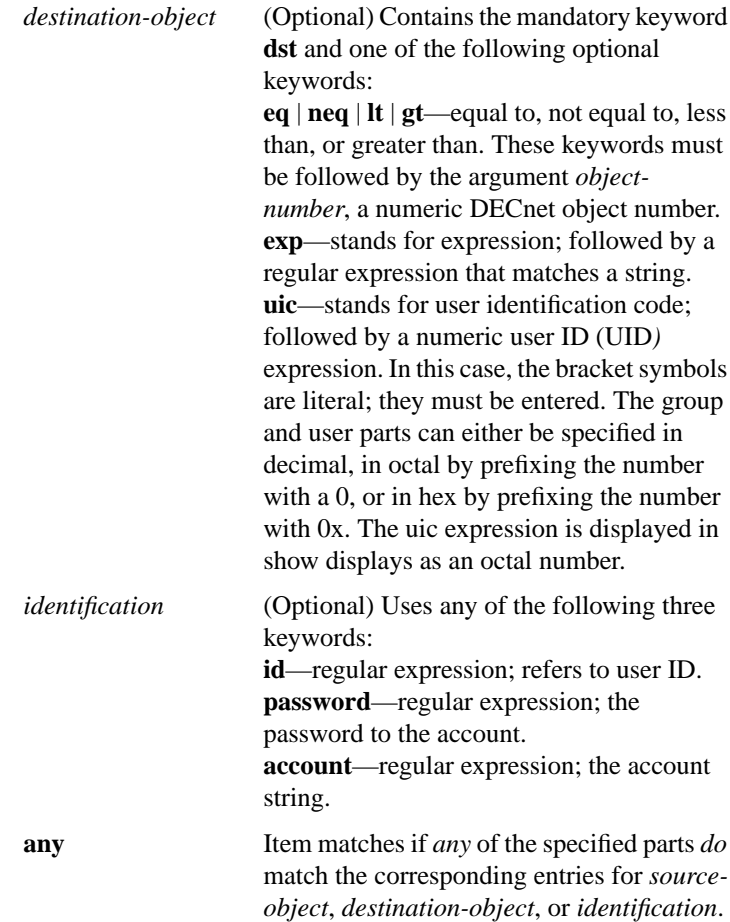

**Router Products Command Summary**

#### **clear decnet counters**

To clear DECnet counters that are shown in the output of the **show decnet traffic** EXEC command, use the **clear decnet counters** EXEC command.

## **decnet access-group** *access-list number*

To create a DECnet access group, use the **decnet access-group** interface configuration command.

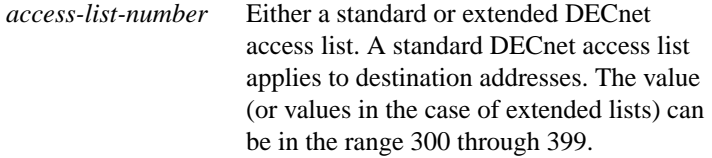

# **decnet advertise** *decnet-area hops cost* **no decnet advertise** [*decnet-area*]

To configure border routers to propagate Phase IV areas through an OSI backbone, use the **decnet advertise** global configuration command. To disable this feature, use the **no decnet advertise** command.

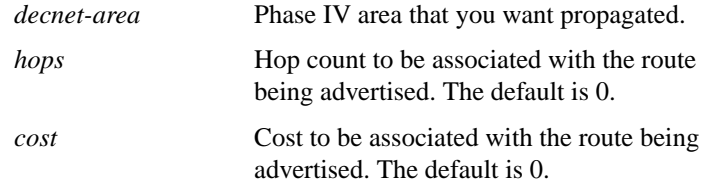

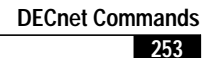

## **decnet** [*network-number*] **area-max-cost** *value*

To set the maximum cost specification value for *interarea* routing, use the **decnet area-max-cost** global configuration command.

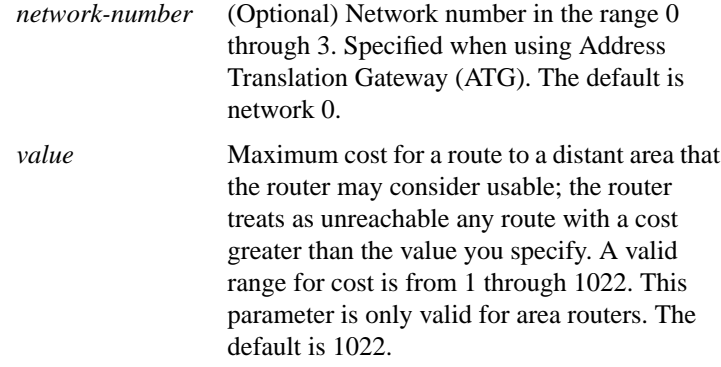

## **decnet** [*network-number*] **area-max-hops** *value*

To set the maximum hop count value for *interarea* routing, use the **decnet area-max-hops** global configuration command.

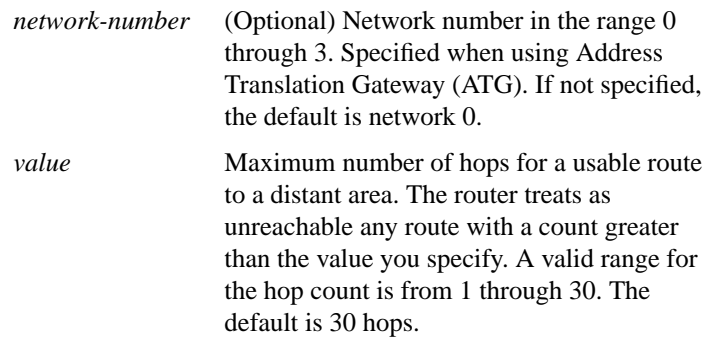

**Router Products Command Summary**

#### **decnet congestion-threshold** *number* **no decnet congestion-threshold**

Use the **decnet congestion-threshold** interface configuration command to set the congestion-experienced bit if the output queue has more than the specified number of packets in it. A *number* value of zero or the **no** form of this command prevents this bit from being set. Use the **no** form of this command to remove the parameter setting and set it to 0.

*number* Number of packets that are allowed in the output queue before the system will set the congestion experience bit. This value is an integer between 0 and 0x7fff. The value zero prevents this bit from being set. Only relatively small integers are reasonable. The default is 1 packet.

#### [**no**] **decnet conversion** *nsap-prefix*

To allow Phase IV routers (running Software Release 9.1 or later) to run in a Phase V network and vice versa, enable conversion with the **decnet conversion** global configuration command. To disable conversion, use the **no** form of this command.

*nsap-prefix* Value used for the IDP field when constructing NSAPs from a Phase IV address

#### **decnet cost** *cost-value* **no decnet cost**

To set a cost value for an interface, use the **decnet cost** interface configuration command. Use the **no** form of this command to disable DECnet routing for an interface.

*cost-value* Integer from 1 through 63. There is no default cost for an interface, although a suggested cost for FDDI is 1, for Ethernet is 4, and for serial links is greater than 10.

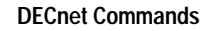

## **decnet encapsulation** {**pre-dec** | **dec**}

To provide DECnet encapsulation over Token Ring, use the **decnet encapsulation** interface configuration command.

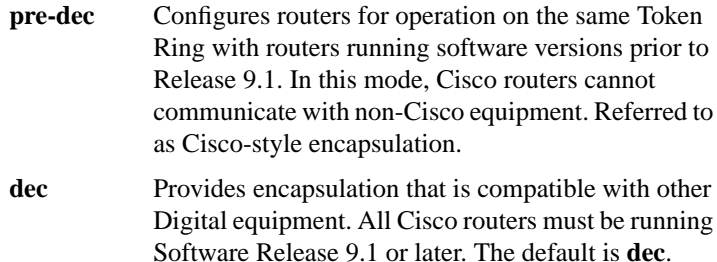

# **decnet hello-timer** *seconds* **no decnet hello-timer**

To change the interval for sending broadcast hello messages, use the **decnet hello-timer** interface configuration command. To restore the default value, use the **no** form of this command.

*seconds* Interval at which the router sends hello messages. It can be a decimal number in the range 1 through 8191 seconds. The default is 15 seconds.

## **decnet in-routing-filter** *access-list-number* **no decnet in-routing-filter**

To provide access control to hello messages or routing information received on an interface, use the **decnet in-routing-filter** interface configuration command. Use the **no** form of this command to remove access control.

*access-list-number* Standard DECnet access list. This list applies to destination addresses. The value can be in the range 300 through 399.

**Router Products Command Summary**

## **decnet** *first-network* **map** *virtual-address second-network real-address*

To establish an address translation for selected nodes, use the **decnet map** global configuration command.

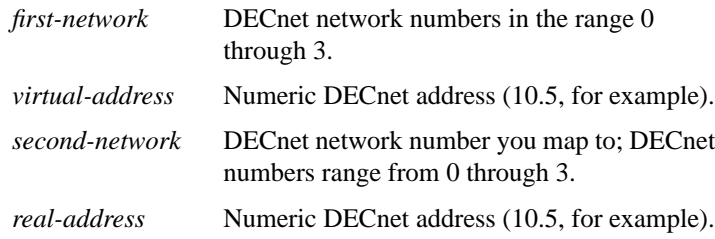

**decnet** [*network-number*] **max-address** *value*

To configure the router with a maximum number of node addresses, use the **decnet max-address** global configuration command.

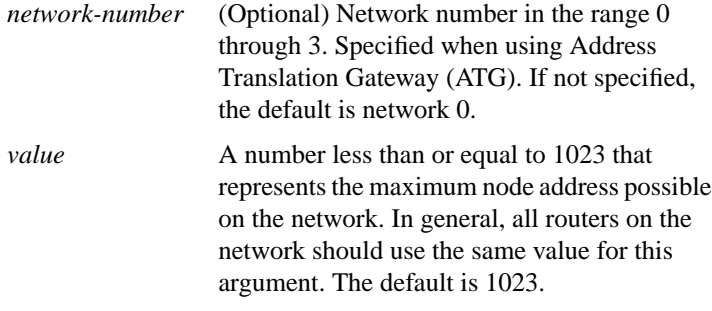

**257 DECnet Commands**

## **decnet** [*network-number*] **max-area** *area-number*

To set the largest number of areas that the router can handle in its routing table, use the **decnet max-area** global configuration command.

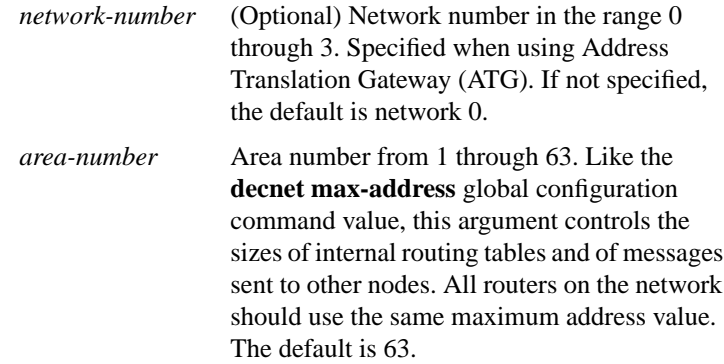

## **decnet** [*network-number*] **max-cost** *cost*

To set the maximum cost specification for *intra-area* routing, use the **decnet max-cost** global configuration command.

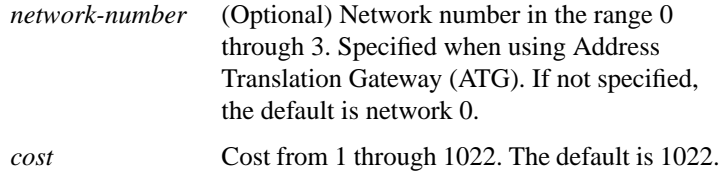

**Router Products Command Summary**

## **decnet** [*network-number*] **max-hops** *hop-count*

To set the maximum hop count specification value for *intra-area* routing, use the **decnet max-hops** global configuration command.

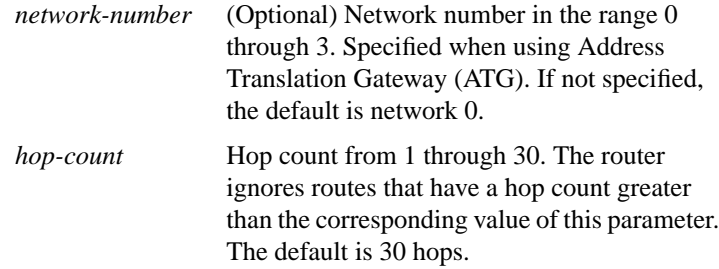

# **decnet** [*network-number*] **max-paths** *value*

To define the maximum number of equal-cost paths to a destination that the router will keep in its routing table, use the **decnet max-paths** global configuration command.

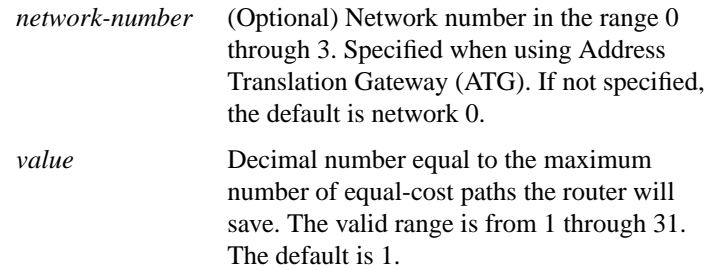

**DECnet Commands**

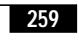

## **decnet** [*network-number*] **max-visits** *value*

To set the limit on the number of times a packet can pass through a router, use the **decnet max-visits** global configuration command.

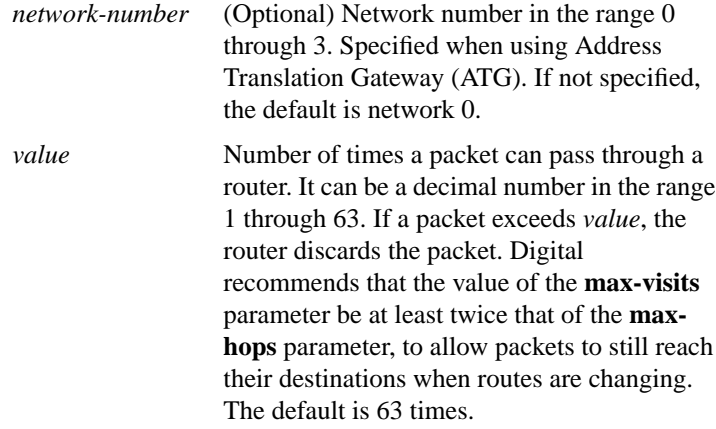

#### [**no**] **decnet multicast-map** *multicast-address-type functional-address*

Use the **decnet multicast-map** interface configuration command to specify a mapping between DECnet multicast addresses and Token Ring functional addresses, other than the default mapping. The **no** form of this command deletes the specified information.

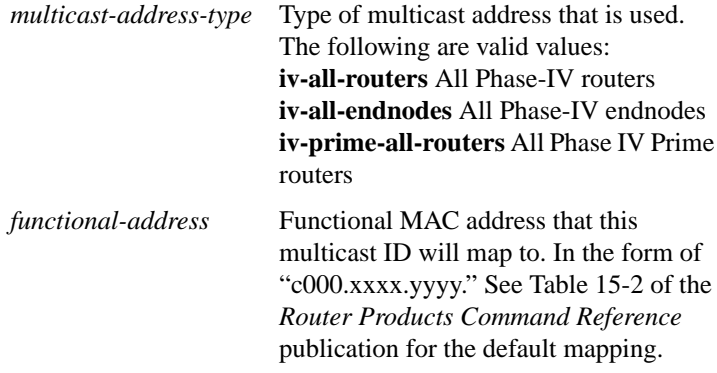

**Router Products Command Summary**

## **decnet** [*network-number*] **node-type** {**area** | **routing-iv**}

To specify the node type, use the **decnet node-type** global configuration command.

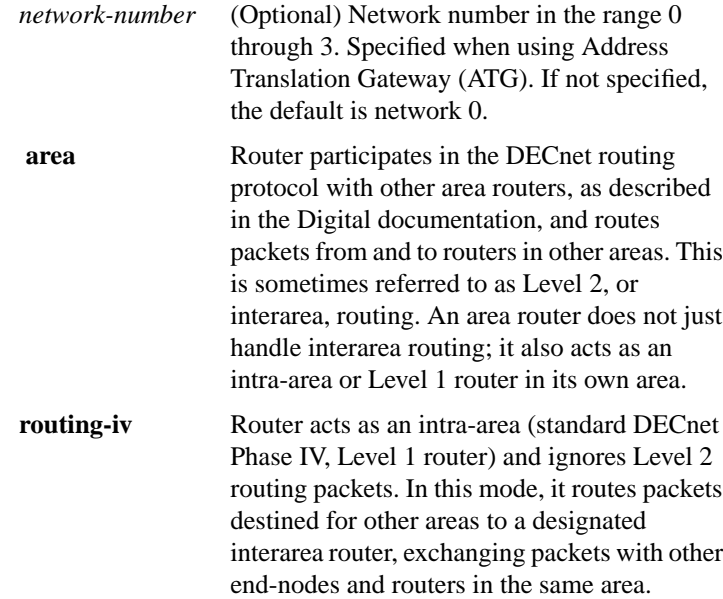

# **decnet out-routing-filter** *access-list-number* **no decnet out-routing-filter**

To provide access control to routing information being sent out on an interface, use the **decnet out-routing-filter** interface configuration command. Use the **no** form of this command to remove access control.

*access-list-number* Standard DECnet access list applying to destination addresses. The value can be in the range 300 through 399.

**DECnet Commands**

#### **decnet path-split-mode** {**normal** | **interim**}

To specify how the router will split the routable packets between equalcost paths, use the **decnet path-split-mode** global configuration command with the appropriate keyword.

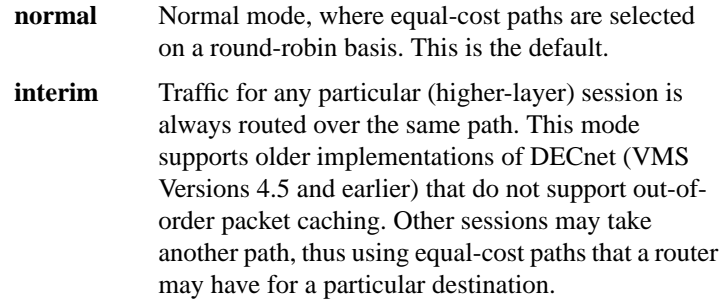

# [**no**] **decnet route-cache**

To enable fast-switching, use the **decnet route-cache** interface configuration command. To disable fast switching, use the **no** form of this command.

#### **decnet router-priority** *value*

To elect a designated router to which packets will be sent when no destination is specified, use the **decnet router-priority** interface configuration command.

*value* Priority of the router. This can be a number in the range 0 through 127. The larger the number the higher the priority. The default priority is 64.

**Router Products Command Summary**

# **decnet** [*network-number*] **routing** [**iv-prime**] *decnet-address* **no decnet routing**

To enable DECnet routing, use the **decnet routing** global configuration command. To disable DECnet routing, use the **no** form of this command.

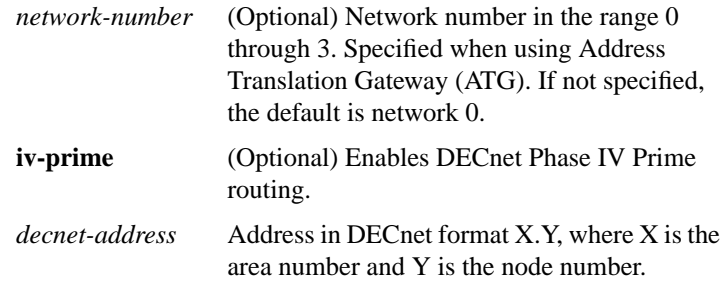

#### **decnet routing-timer** *seconds* **no decnet routing-timer**

To specify how often the router sends routing updates that list the hosts that the router can reach, use the **decnet routing-timer** interface configuration command. Use the **no** form of this command to disable the routing update timer.

*seconds* Time, in seconds, from 1 through 65535. The default is 40 seconds.

# **ping**

Use the DECnet **ping** privileged EXEC command to send DECnet echo packets to test the reachability of a remote host over a DECnet network.

#### **ping decnet** {*host* | *address*}

Use the **ping decnet** user EXEC command to send DECnet echo packets to test the reachability of a remote host over a DECnet network.

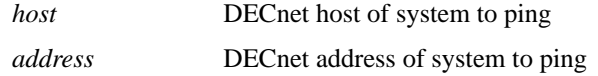

**DECnet Commands**

#### **show decnet**

Use the **show decnet** privileged EXEC command to display the global DECnet parameters.

## **show decnet interface** [*type number*]

Use the **show decnet interface** EXEC command to display the global DECnet status and configuration for all interfaces, or the status and configuration for a specified interface.

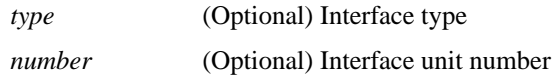

#### **show decnet map**

Use the **show decnet map** EXEC command to display the address mapping information used by the DECnet Address Translation Gateway.

#### **show decnet neighbors**

Use the **show decnet neighbors** privileged EXEC command to display all Phase IV and Phase IV Prime adjacencies and the MAC address associated with each neighbor.

#### **show decnet route** [*decnet-address*]

Use the **show decnet route** EXEC command to display the DECnet routing table.

*decnet-address* (Optional) DECnet address and, when specified, the first hop route to that address is displayed.

## **show decnet traffic**

The **show decnet traffic** EXEC command shows the DECnet traffic statistics, including datagrams sent, received, and forwarded.

**Router Products Command Summary**